## **HORAIRES 1<sup>ÈRE</sup> ÉTAPE**

Moyenne horaire : 43 kms/heure

## 1<sup>ère</sup> étape en ligne : SAINT-PIERRE-DES-LANDES / ANDOUILLÉ = 180 Kms

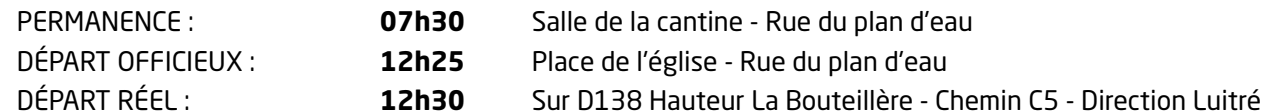

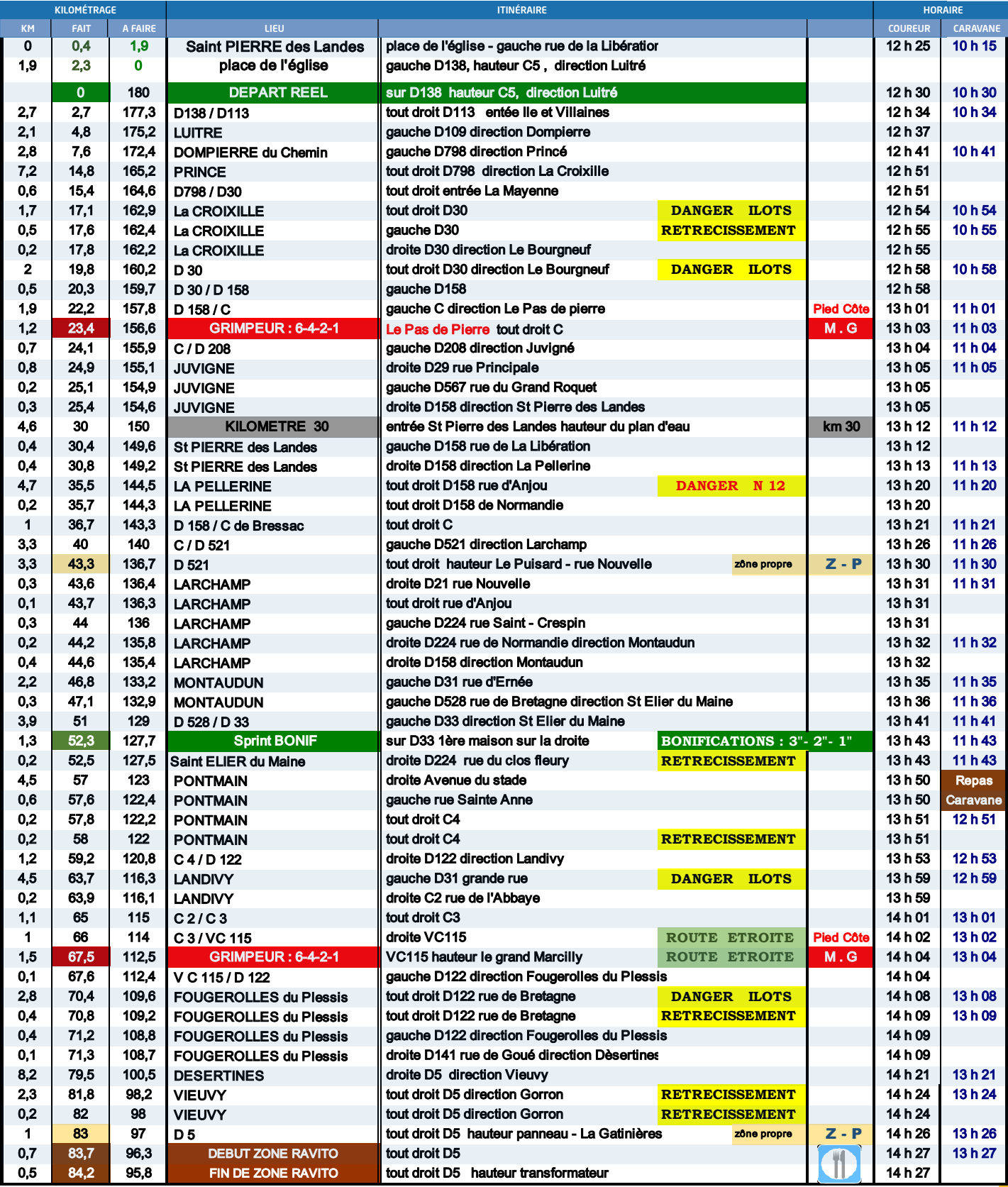

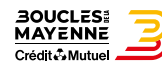

## **HORAIRES 1ÈRE ÉTAPE**

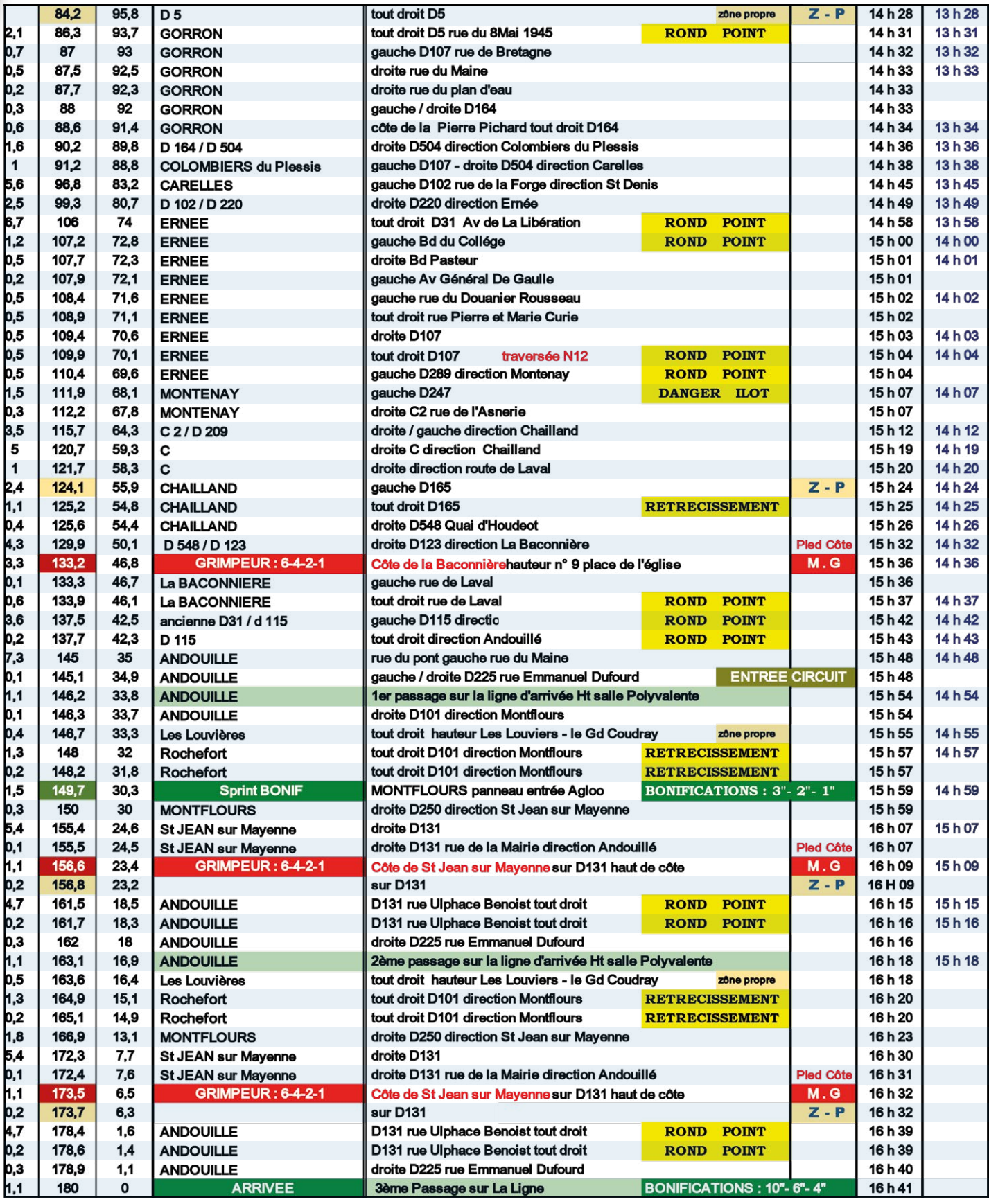

**DÉVIATION de la caravane : Après un 1 tour de circuit, déviation à gauche 120 m avant la ligne, entrée sur le parking du collège. DÉVIATION des Motos et Voitures Renault : Déviation à gauche 260 m avant la ligne d'arrivée, entrée sur le parking du collège. DÉVIATION des Véhicules Points rouges : Déviation à droite 30 m après la ligne d'arrivée, entrée sur le parking stade de tennis. DÉVIATION des Directeurs Sportifs, Schimano : Déviation droite 80 m avant la ligne d'arrivée.**

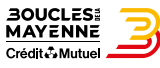